# Find@HKUL & Multi-disciplinary database

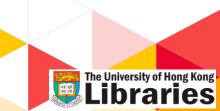

- » Quiz
- » HKUL webpage search box
- » Simple search
- » Advanced search
- » HKALL
- » Google Scholar
- » Troubleshooting
- » Multi-disciplinary database: ProQuest

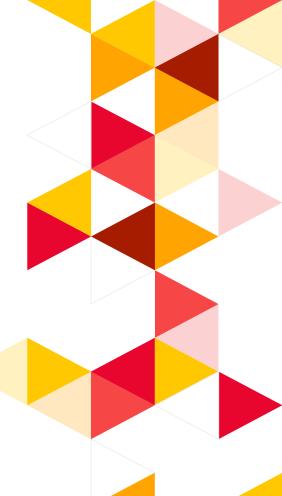

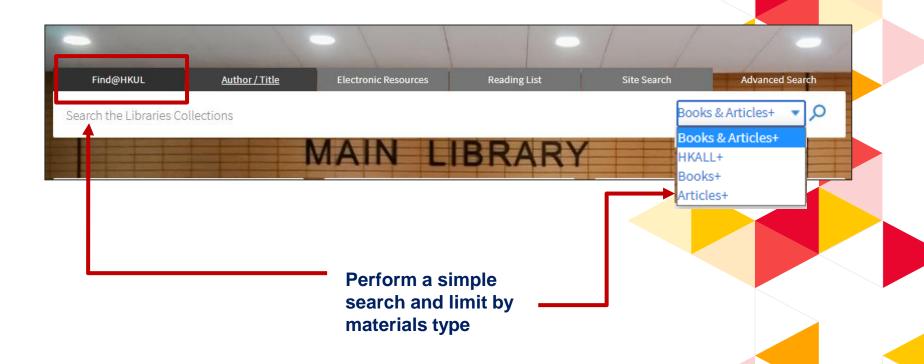

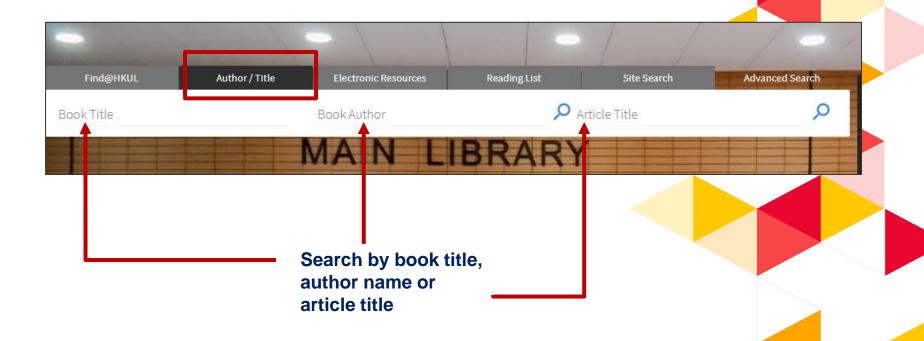

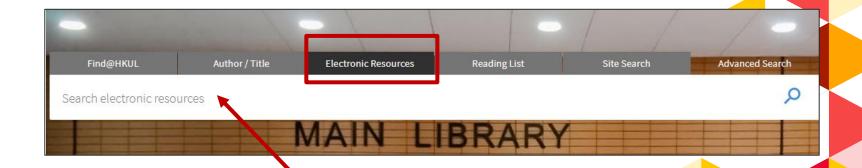

Search by database title

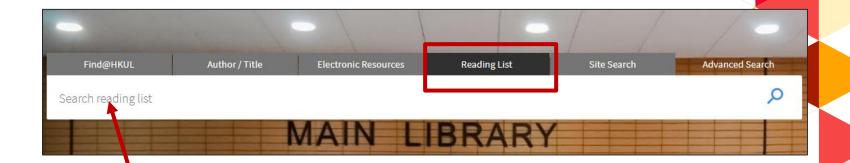

- Find resource lists for course readings and HKUL recommendations
- Search by course code or keywords

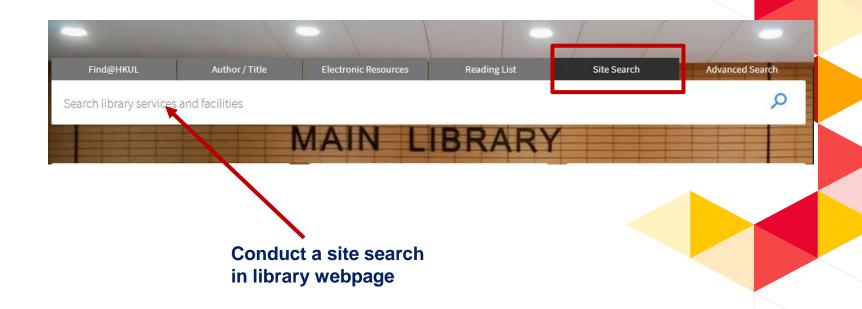

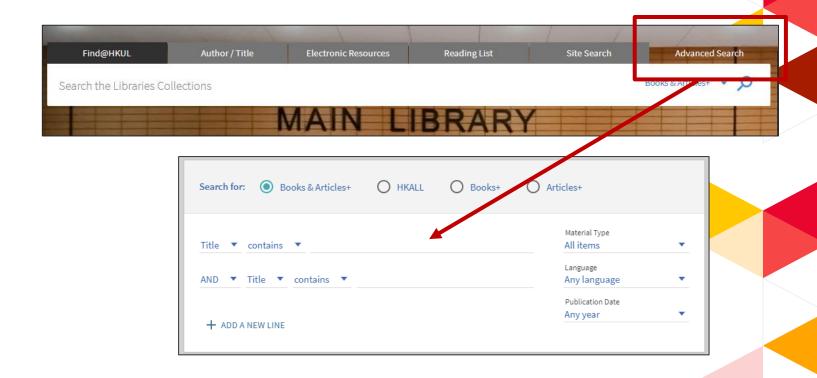

# Simple search

## Simple search

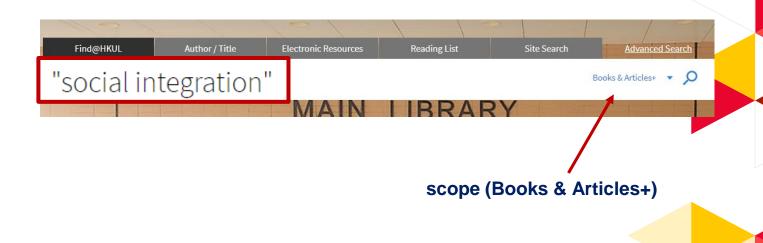

## **Retrieve and Refine**

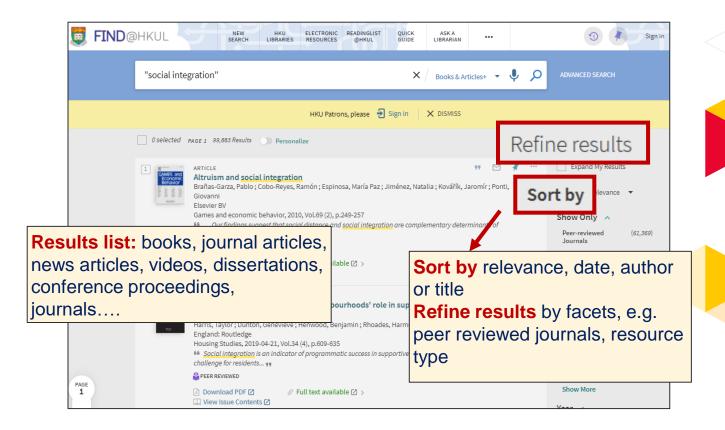

## **Facets**

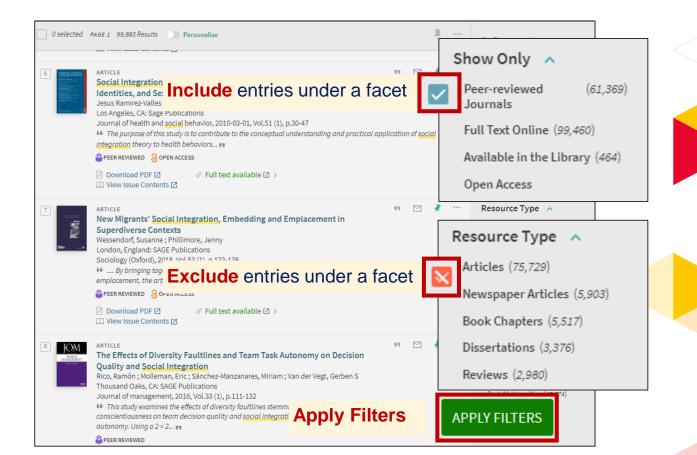

## **Facets**

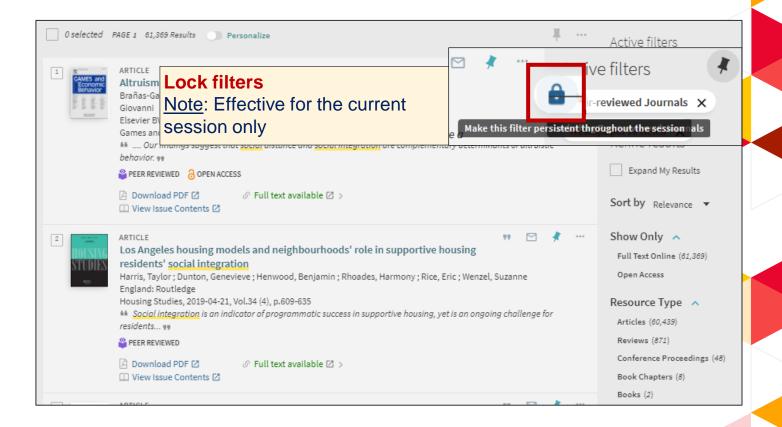

## **Get Fulltext**

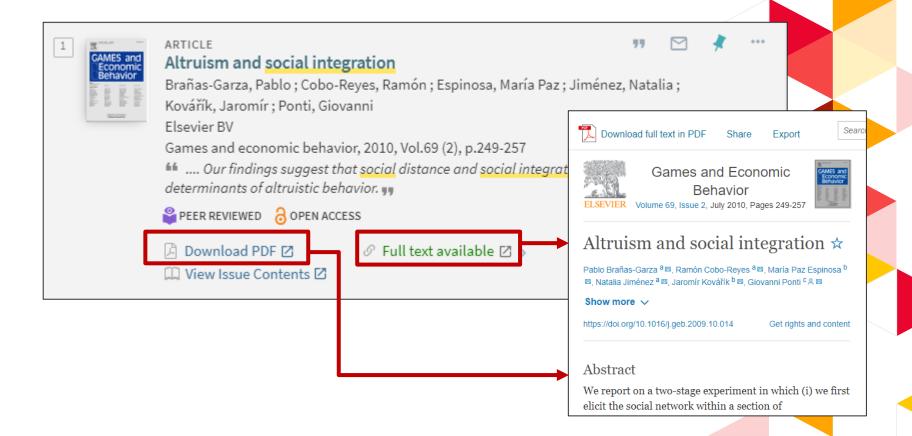

## Save records

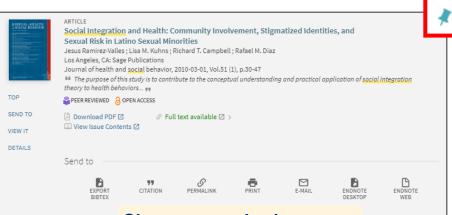

Pin this as favourite, view the saved items of current session

#### Choose a method to save

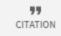

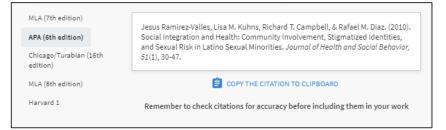

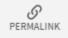

https://julac.hosted.exlibrisgroup.com/primo-explore/fulldisplay?docid=TN\_cdi\_pubmedcentral\_primary\_oai\_p
ubmedcentral\_nih\_gov\_3674853&context=PC&vid=HKU&search\_scope=My Institution&tab=default\_tab&lang=en
\_US

## View search history of current session

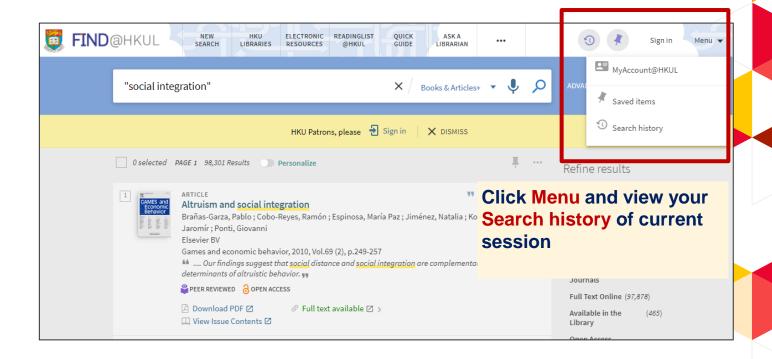

## Save your search and create alert

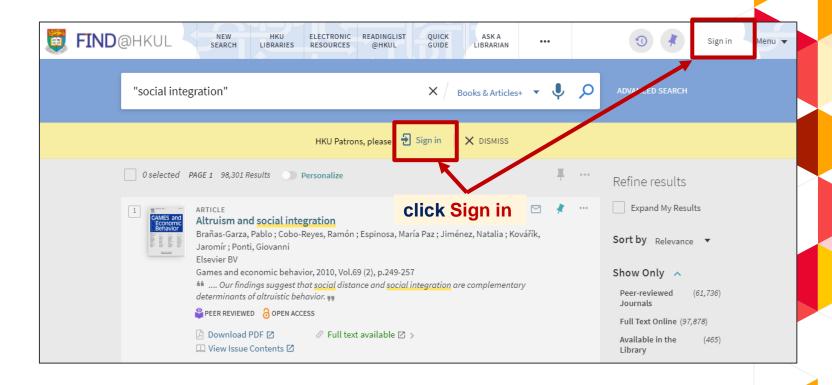

## Save your search and create alert

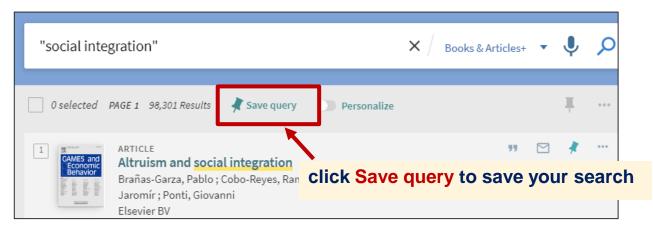

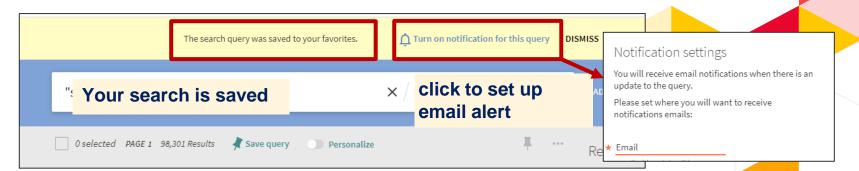

## Save your search and create alert

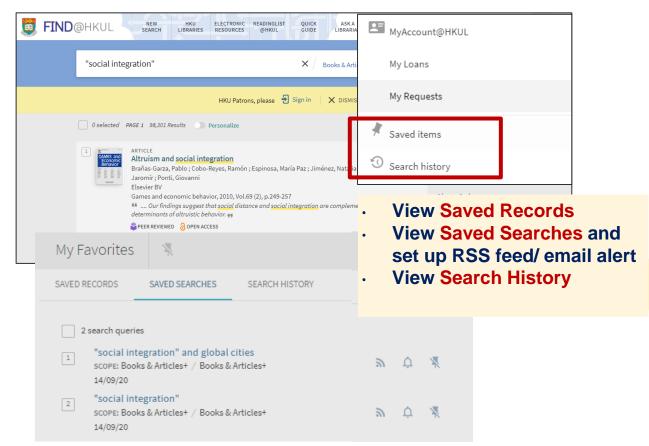

## Advanced search

## **Advanced search**

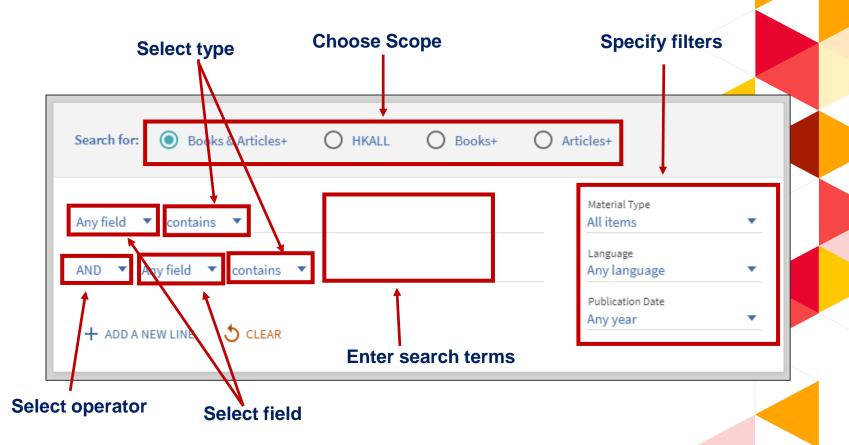

## **Search tips**

| <u>Function</u>         | <b>Example</b>                                                                               |
|-------------------------|----------------------------------------------------------------------------------------------|
| Both terms to appear    | health AND smoking                                                                           |
| Combine synonyms        | smoking OR tobacco OR cigarettes                                                             |
| Exclude a term          | smoking NOT cooking                                                                          |
| Search variant spelling | customi?ation —> customisation, customization cigar* —> cigar, cigars, cigarette, cigarettes |
| Group terms             | cancer AND (smoking OR tobacco OR cigar*)                                                    |
| Phrase searching        | "law and legislation"                                                                        |

## **Advanced search**

#### **Build your search**

#### **Topic: Social integration in Europe**

→ Title contains "social integration" AND Any field contains (europe\* OR EU) O Books & Articles+ O HKALL Search for: O Books+ Articles+ Material Type Title ▼ contains ▼ "social integration" All items Language ▼ Any field ▼ contains ▼ (europe\* OR EU) Any language Publication Date Any year + ADD A NEW LINE ♦ CLEAR SEARCH → Title contains "social integration" AND Any field contains (europe\* OR EU)

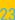

## **Advanced search**

#### **Examine the results list**

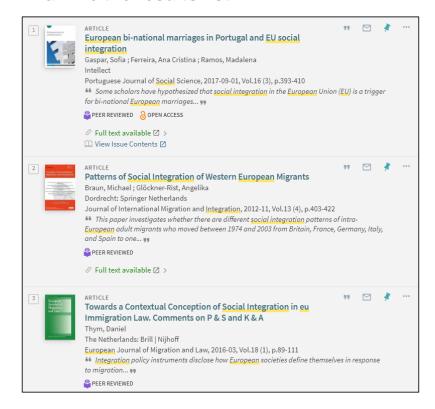

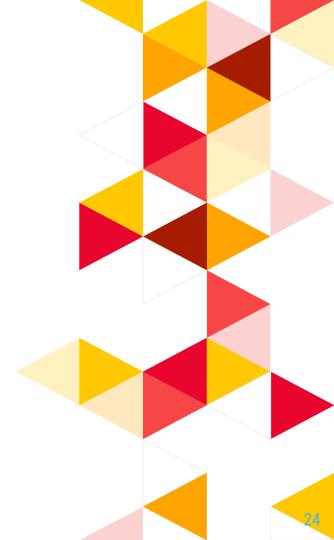

## Search materials on a selected language

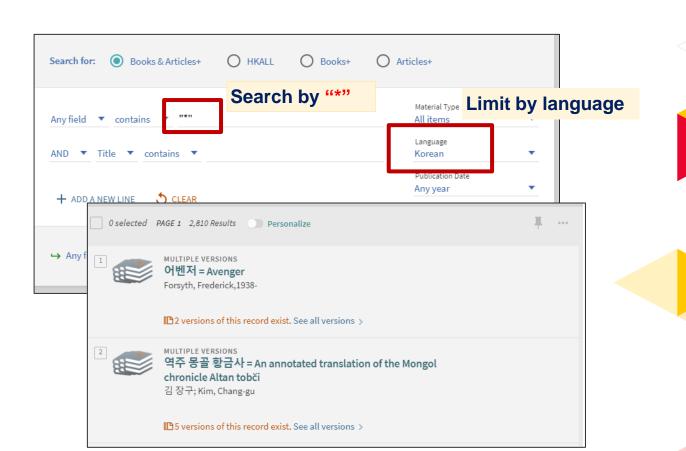

A collaborative book loan service for faculty, students, and staff of the 8 UGC-supported universities.

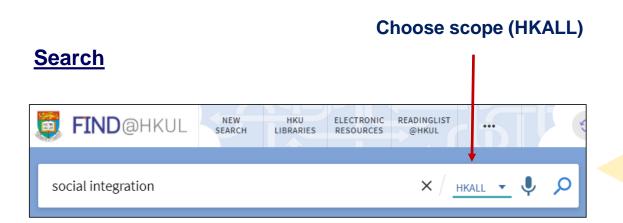

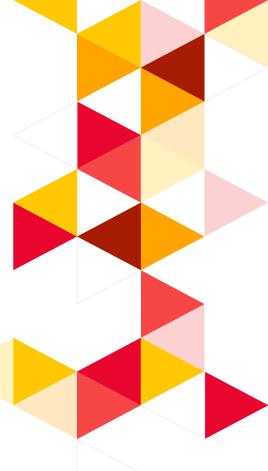

#### Place request

#### Copy in HKUL is on loan

STATUS

On loan until 03/10/2020 19:00:00 HKT (0 requests)

#### HKUL does not have a copy

No matches found in HKU Libraries.

Eligible users can place a HKALL request from other libraries.

#### **AND** Book is available in another library

GET IT FROM OTHER INSTITUTIONS

CUHK

Check holdings

#### Sign in and place a HKALL request

REQUEST OPTIONS:

University Library UL HG4751.C758 2017
Hide Details

1 - 1 of 1 Records

BARCODE TYPE POLICY DESCRIPTION STATUS

005213426 Book Loanable Item on shelf (0 requests)

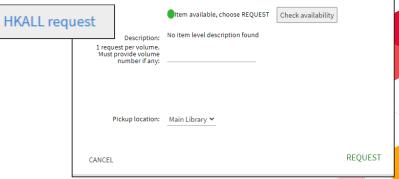

#### From Books+ Scope, transfer search to HKALL

1 Status in HKUL is On Ioan

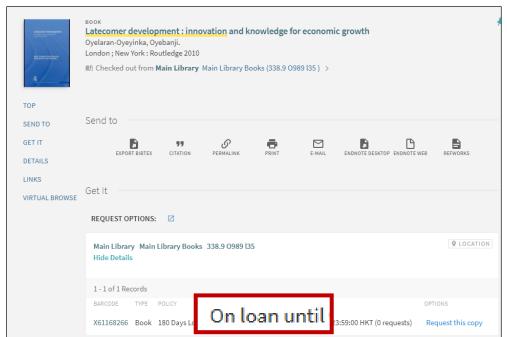

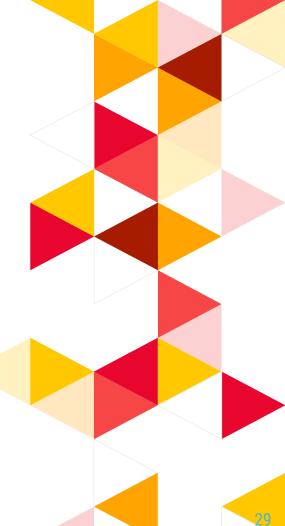

From Books+ Scope, transfer search to HKALL

2 Click Check availability in HKALL

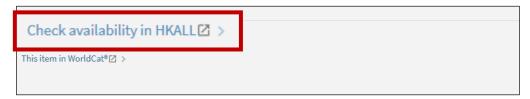

3 Search transferred to HKALL

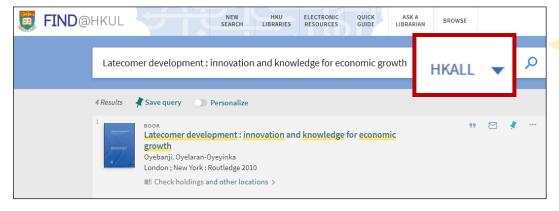

#### **Check request status**

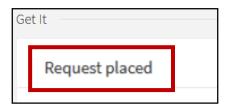

#### Note:

Check MyAccount@HKUL for request status:

- HKALL. Request sent to partner: Request pending confirmation from the HKALL library
- HKALL. Shipped Physically: Book on its way to HKUL
- HKALL. Physically received by library: Ready for pickup

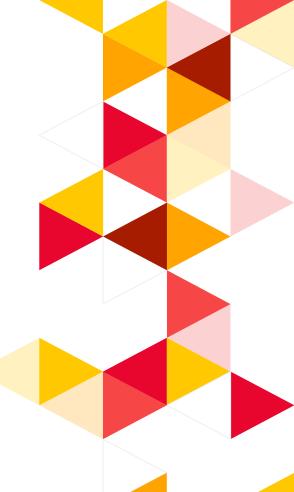

# Google Scholar

## Google Scholar

#### **Configure to HKUL settings**

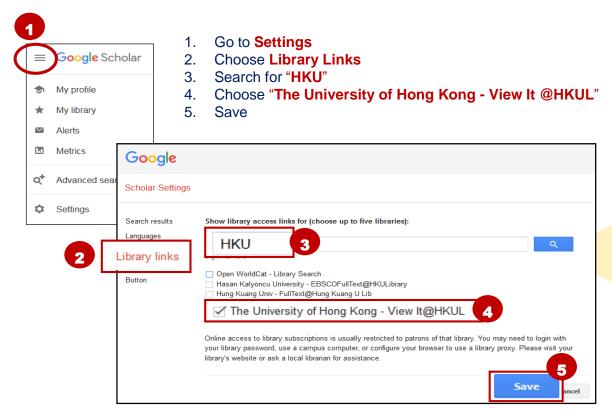

## Google Scholar

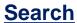

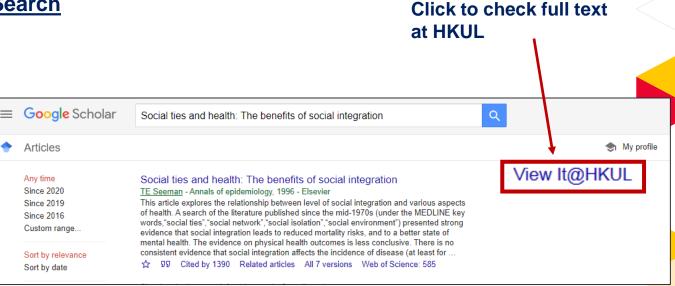

# **Troubleshooting**

## **Troubleshooting**

Q: A journal I read often is called *Area* which is hard to find because the word is so common?

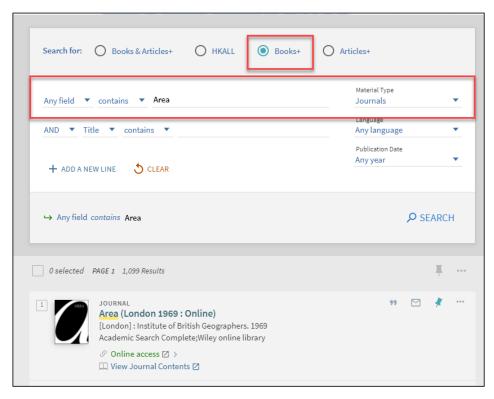

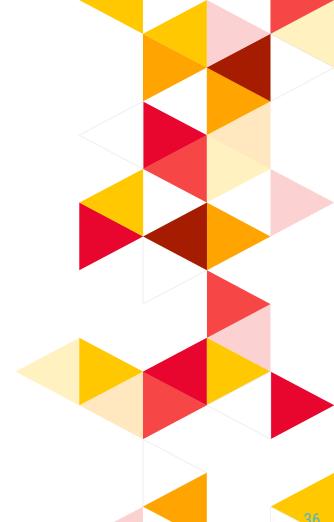

Q: A journal I read often is called *Area* which is hard to find because the word is so common?

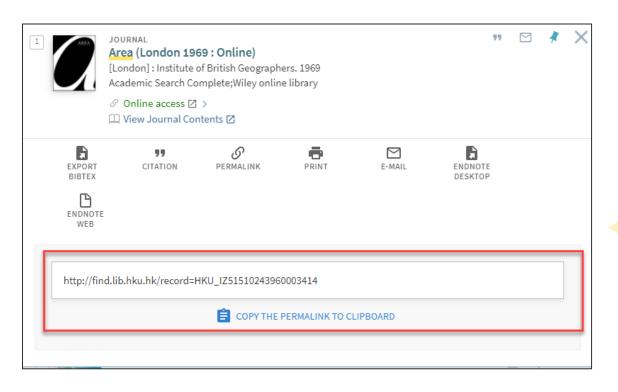

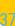

Q: I am trying to access this article in the journal Asian Affairs -

Maung Htin Aung, 'Orwell of the Burma Police', *Asian Affairs* (Routledge) 1973, vol. 4 no. 2, 181-186.

I need a PDF of the article if possible, but so far I have not been able to access it either to read or to download.

A: HKUL does not subscribe to all online issues. Some old issues are available in print version only and you will not be able to discover the full text of these old issues at FIND@HKUL.

You should perform a journal title search and check the availability of bound journals.

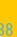

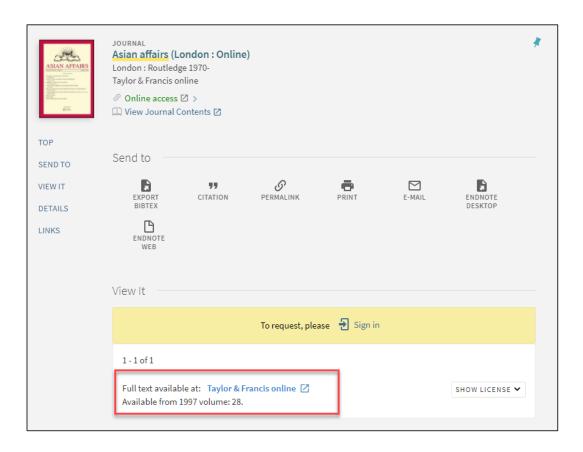

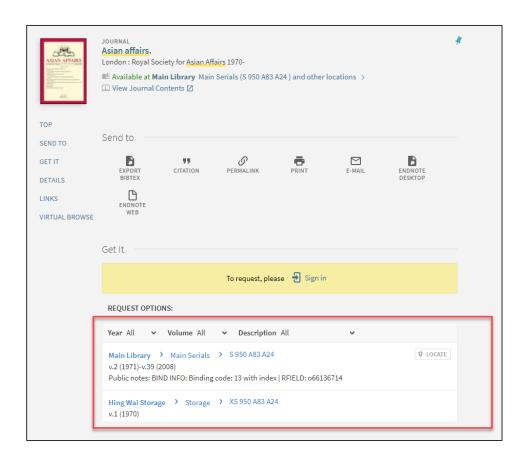

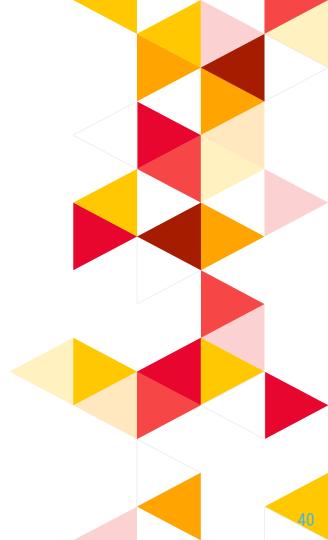

Q: I cannot get a full text after clicking the

Reports Summarize Energy Research Study Results from Hong

Kong Polytechnic University

A: This record is a news article from an e-news database. Some of the databases do not provide direct link to the individual articles. You can search in the database by the article title to get the full text.

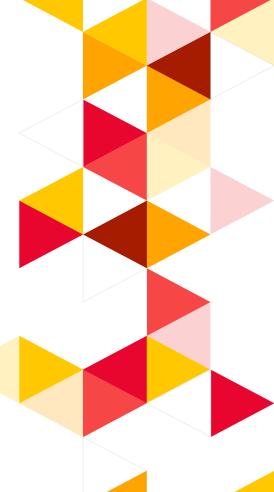

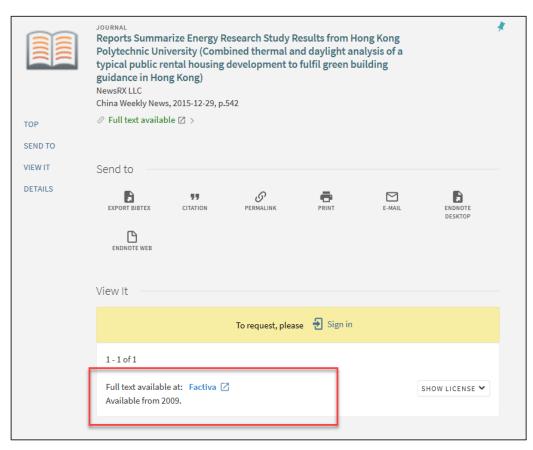

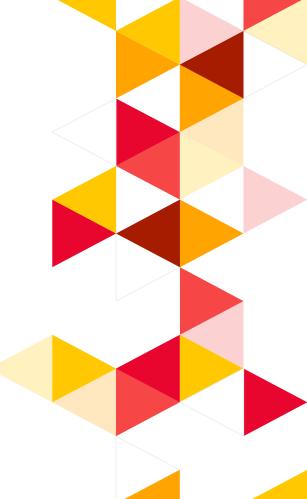

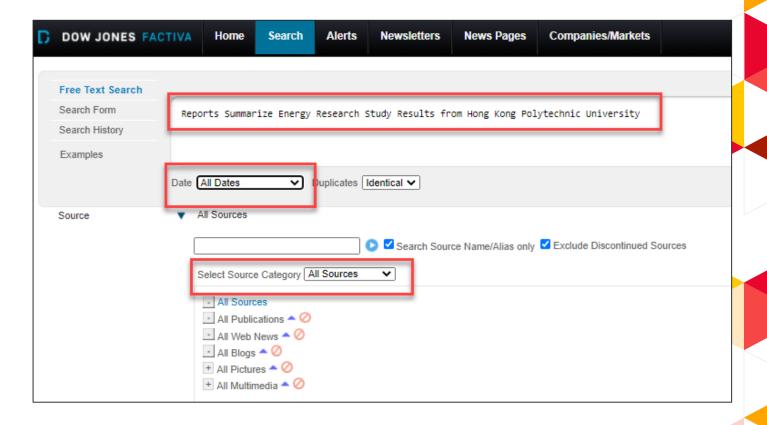

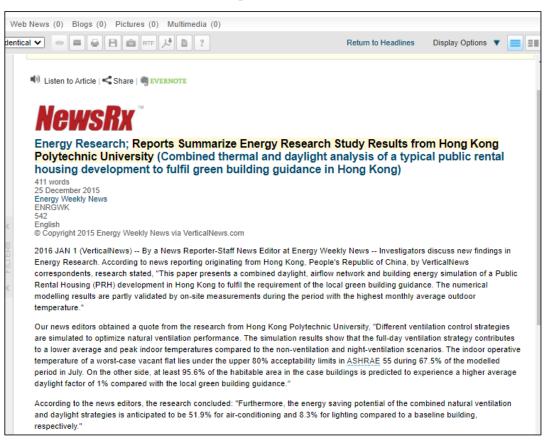

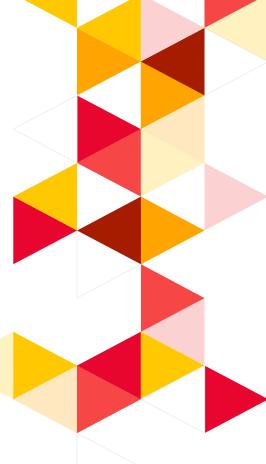

Q: Can I search for everything that are available in the databases subscribed by the library?

A: FIND@HKUL is a tool for discovering indexed information, it does not guarantee access to all full text articles retrieved.

In fact, full text accessibility depends on a number of contributing factors such as subscription coverage, source of the article, and occasional changes to the subscription platform and configuration on the vendor's side.

In many cases, the external changes are beyond the Libraries' knowledge and control.

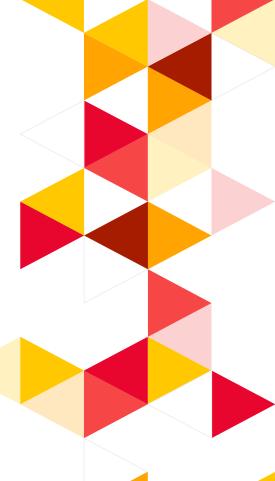

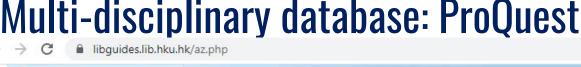

search.

All Data

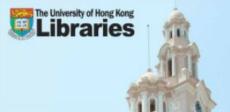

The University of Hong Kong Libraries

LibGuides / Databases

#### By subjects

All Subjects

Subjects

Agriculture (13)

Alternative medicine (3) American studies (31)

Anaesthesiology (4)

Anatomy (9)

Aquatic sciences (12)

Arbitration & Dispute resolution (6)

Architecture (15)

Arts and humanities (55)

Biochemistry (11)

Biology (26)

Biomedical engineering (5)

Biostatistics (1)

Botany (21)

Business & Commerce (64)

Cell Biology (3)

#### By types

All Database Types

All Database Types

Types

Citation reports (11)

Database (835)

E-Audio Collection (9)

E-Book Collection (197) E-Journal Collection (135)

E-News Collection (26)

E-Theses Collection (8)

E-Video Collection (21)

#### **Key databases**

□ ☆

All Databases

All Databases

Key Databases

New / Trial Databases

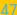

## Key databases All Databases Key Databases New / Trial Databases

#### Multi-disciplinary:

- EBSCOhost research databases
- ProQuest
- Scopus
- Web of Science
- 中國知網

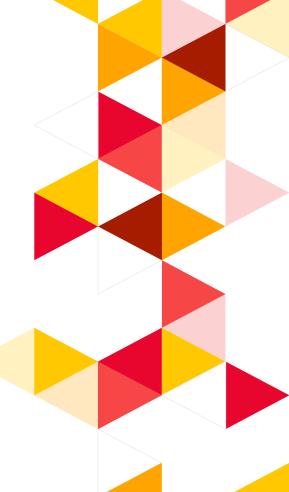

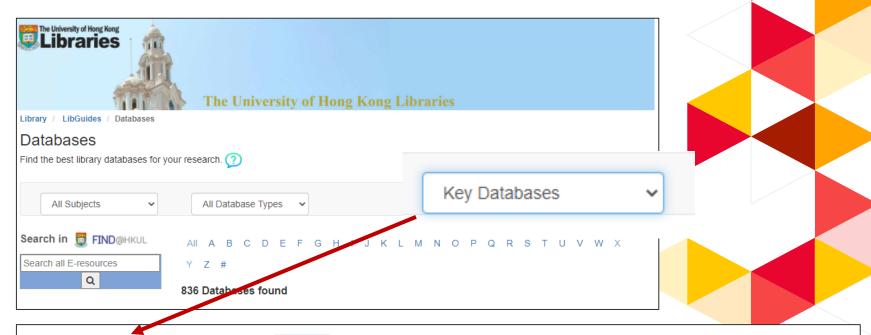

ProQuest [electronic resource]. ☑ Popular

The database includes periodicals and newspapers articles from over 5,000 publication, with many in full text. It comprises of various databases.

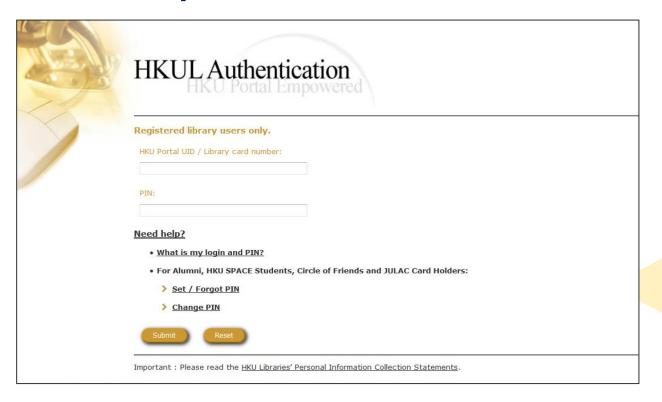

#### **Advanced search**

#### Select Databases

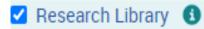

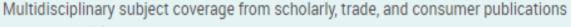

Subject Area(s): Unassigned

View title list 🖸

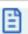

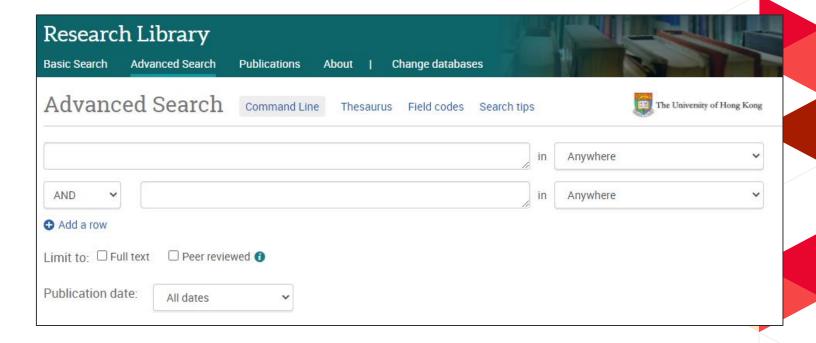

#### **Advanced search**

| <u>Function</u>         | <u>Example</u>                                                                               |
|-------------------------|----------------------------------------------------------------------------------------------|
| Both terms to appear    | health AND smoking                                                                           |
| Combine synonyms        | smoking OR tobacco OR cigarettes                                                             |
| Exclude a term          | smoking NOT cooking                                                                          |
| Search variant spelling | customi?ation —> customisation, customization cigar* —> cigar, cigars, cigarette, cigarettes |
| Group terms             | cancer AND (smoking OR tobacco OR cigar*)                                                    |
| Phrase searching        | "law and legislation"                                                                        |

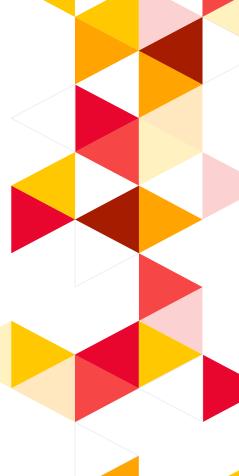

#### **Build a search statement**

**Example:** 

**Topic:** How to manage staff EQ?

| Concepts      | Manage staff                                   | EQ                                                             |
|---------------|------------------------------------------------|----------------------------------------------------------------|
| Related terms | Personnel Management Human resource management | Emotional quotient Emotional intelligence Emotional management |

(Personnel Management OR Human resource management) AND (Emotional quotient OR Emotional intelligence OR Emotional management)

**Build a search statement** 

**Topic: Fake News on Social Media** 

| Concepts      | Fake News   |  | Social Media |
|---------------|-------------|--|--------------|
| Related terms | Your search |  | h statement  |
|               |             |  |              |

**Build a search statement** 

**Topic: Fake News on Social Media** 

| Concepts         | Fake News                                                  | Social Media                 |
|------------------|------------------------------------------------------------|------------------------------|
| Related<br>terms | False news Misinformation Disinformation Yellow journalism | Cyberspace<br>Social network |

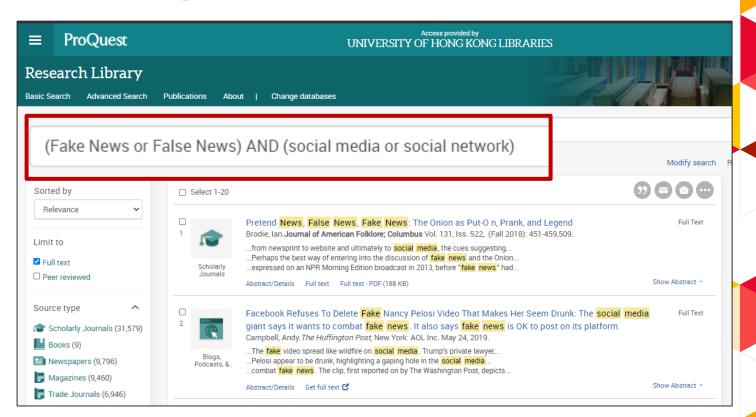

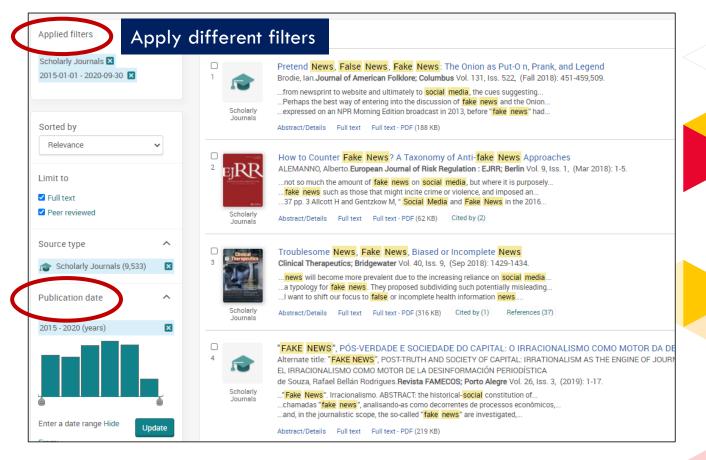

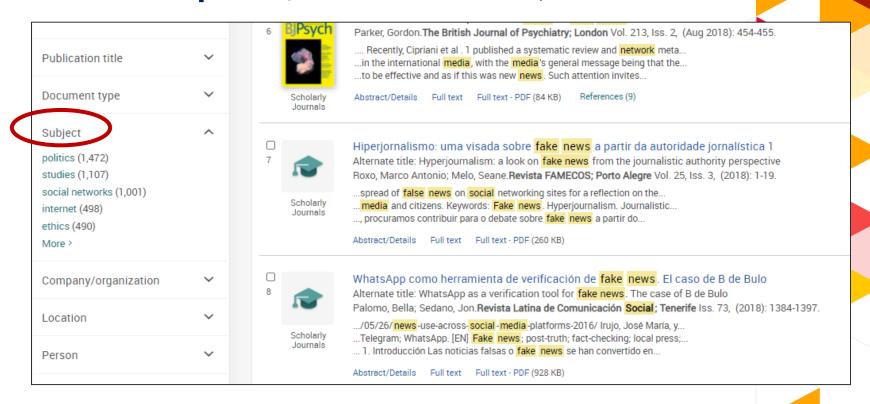

#### Relevant?

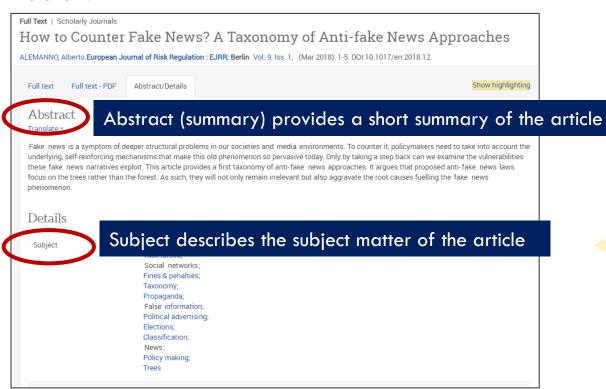

#### **Get Full text**

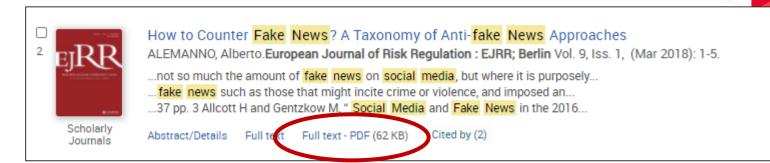

Full text not available: Check availability

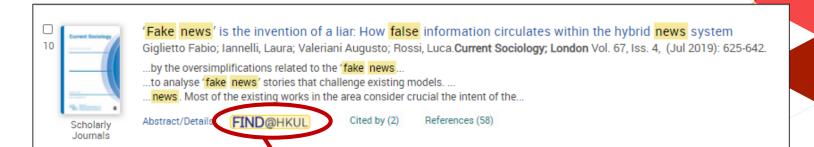

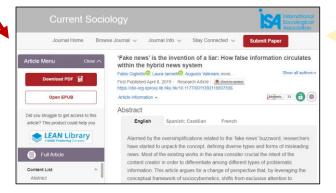

More

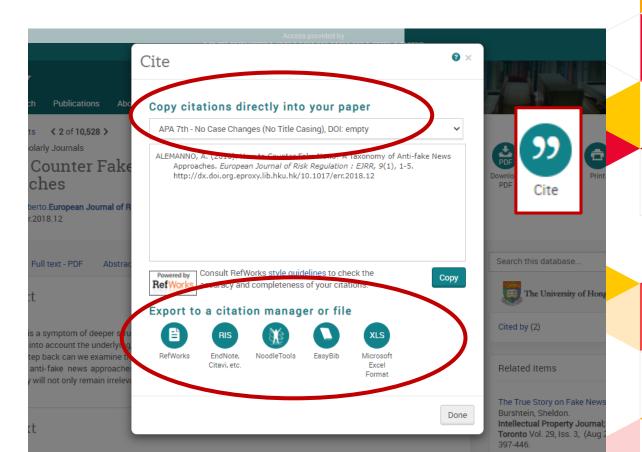

#### More

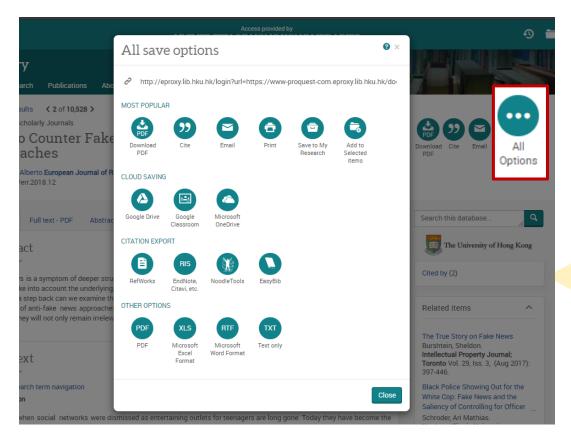

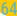

## Online guide

LibGuide: <a href="https://libguides.lib.hku.hk/FindatHKUL">https://libguides.lib.hku.hk/FindatHKUL</a>

#### **Assistance**

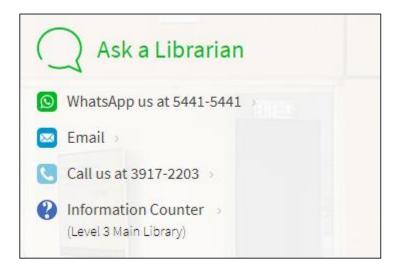

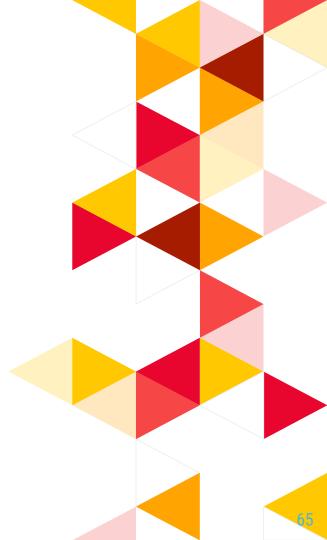